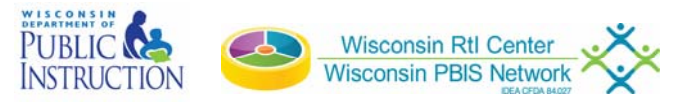

# October 10, 2017 9:00 - 11:30 am CONNECT ONLINE VIA GOTOMEETING

# **Objectives**

- Understand key concepts of Tier 1 PBIS Practices
- Understand the role of a coach/team member
- Learn how to build capacity amongst the team

# WISCONSIN PBIS NETWORK ONLINE TRAINING FOR NEW COACHES/NEW TEAM

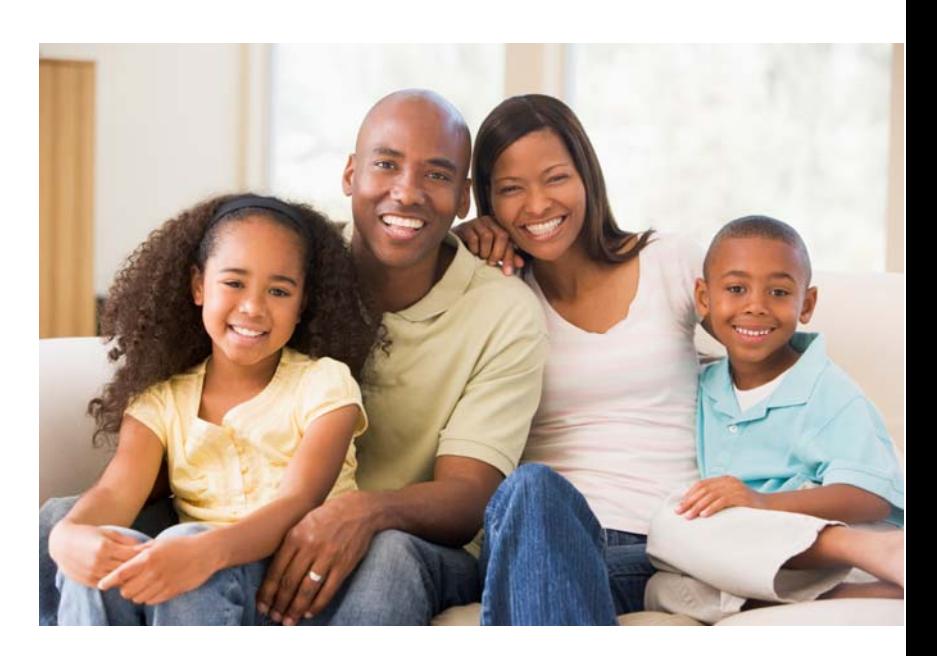

Designed for new coaches and team members moving onto existing teams or previously trained teams who want to learn what PBIS coaches and team member roles are all about. 

# **Audience**

PBIS Tier 1 new team members PBIS Tier 1 new coaches

CONNECT VIA GOTOMEETING ONLINE.

Cost: FREE Questions? Contact : CESA 9 Name Teri Phalin Phone Number (715) 453‐2141 Extension 232

**REGISTER ONLINE: hƩp://login.myquickreg.com/ register/event/event.cfm?**

#### **Presenters**

Dave Kunelius and Jennifer Grenke

# **CESA and School District Guidelines for use**

- Resist the urge to make type larger or smaller to fill up the flyer.
- Keep title to three lines or less.
- Do not center paragraph text. Right-aligned is easiest for the eye to read.
- Always have someone from the Center proofread the flyer before distributing it.
- Use capitalization appropriately. Two common mistakes are capitalizing job titles that are NOT immediately followed by a person's name and capitalizing levels of support.

Correct: universal/tier 1 Correct: Principal Jane Smith or Jane Smith, principal Incorrect: Universal/Tier 1 Incorrect: Jane Smith, Principal

See one of the communications specialists if you are not sure.

- Do not have hyphens in the training title.
- Our goal is to get people interested in the training. Think about what the user wants to know, not what we think the user should know. For example, a flyer is not the appropriate place for tips on webinar etiquette.
- If you refer to the center, use our whole name "Wisconsin RtI Center" (not WI RtI Center)

# **Feel free to customize**

- Change the image on the flyer
- Choose from center colors for the registration text box.
- If you wish, use Google URL Shortener (https://goo.gl/)to make it easier for people to enter the URL.
- *If you need to include a CESA logo, it can be placed underneath the center/DPI logos at the top of the page. Do not make the CESA logo larger than the other logos.*

### **Do not change**

- We are working towards consistent integrated branding, so do not use different fonts or change the font size.
- Do not change the section subheads.
- Do not remove either center or DPI logo.